Mit diesem Formular meldet der Ferkelaufzüchter, wie viele Ferkel im vergangenen Kalenderquartal in der Initiative Tierwohl aufgezogen wurden. Für das jeweils vorangehende Kalenderquartal kann er seine Meldung einmalig korrigieren.

Der Ferkelaufzüchter sendet diese Meldung **bis zum 10. Tag nach Quartalsende** an seinen Bündler. Sein Bündler wird die von ihm gemeldeten Zahlen bis zum 15. Tag nach Quartalsende an die Trägergesellschaft oder an einen von der Trägergesellschaft benannten Dienstleister weitergeben.

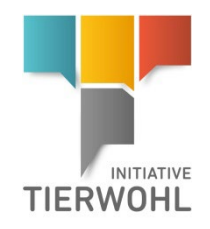

An den Bündler

## **Meldung Tierbestandsbewegungen**

Ferkelaufzucht

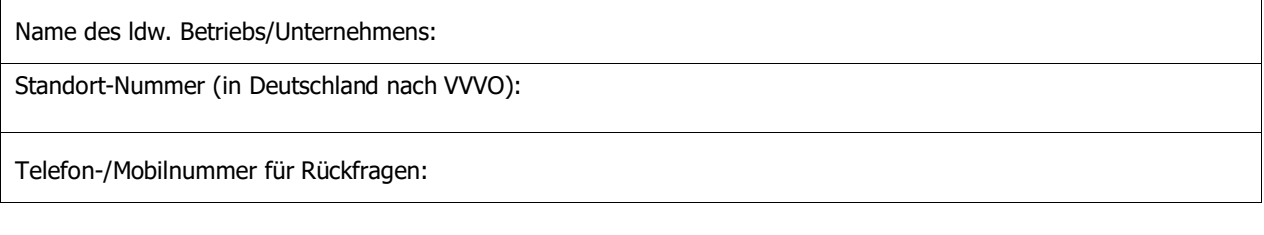

**Im Jahr \_\_\_\_\_\_\_\_\_\_\_\_**

**melde ich für das Quartal** (bitte nur ein Quartal ankreuzen)  $\Box$  01.01.-31.03.  $\Box$  01.04.-30.06.  $\Box$  01.07.-30.09.  $\Box$  01.10.-31.12.

## **taggenau, wie viele Ferkel aufgezogen wurden:**

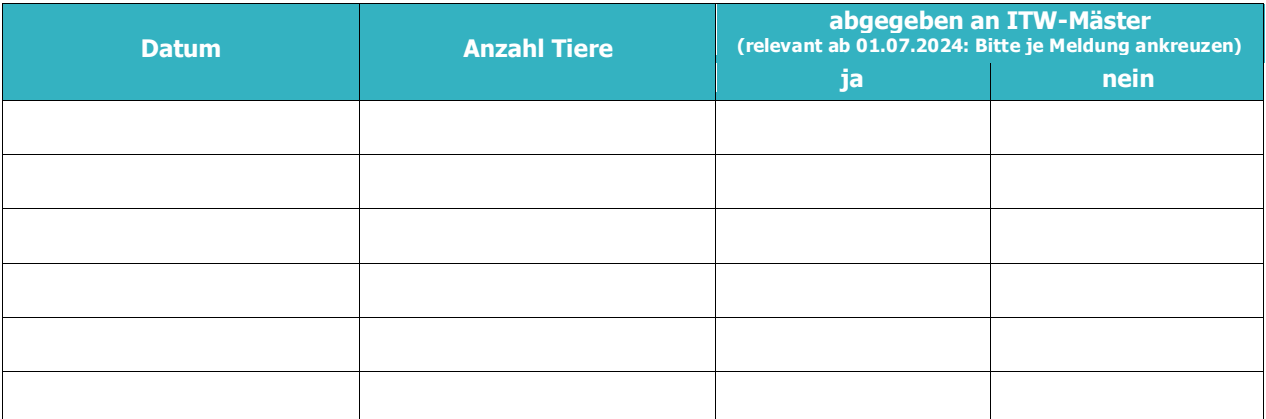

Für das vorangehende …………… Quartal korrigiere ich meine Meldung wie folgt:

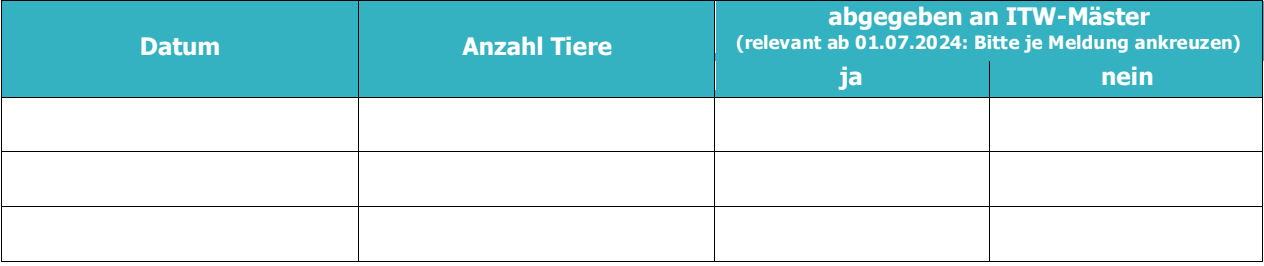

\_\_\_\_\_\_\_\_\_\_\_\_\_\_\_\_\_\_\_\_\_\_\_\_\_\_\_\_\_\_\_\_\_\_\_ \_\_\_\_\_\_\_\_\_\_\_\_\_\_\_\_\_\_\_\_\_\_\_\_\_\_\_\_\_\_\_\_\_\_\_\_\_

Ort, Datum Tierhalter – Unterschrift gesetzlicher Vertreter

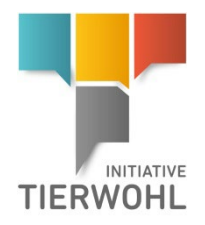

## **Fortsetzung Meldung Tierbestandsbewegungen**

Ferkelaufzucht

Name des ldw. Betriebs/Unternehmens:

Standort-Nummer (in Deutschland nach VVVO):

Telefon-/Mobilnummer für Rückfragen:

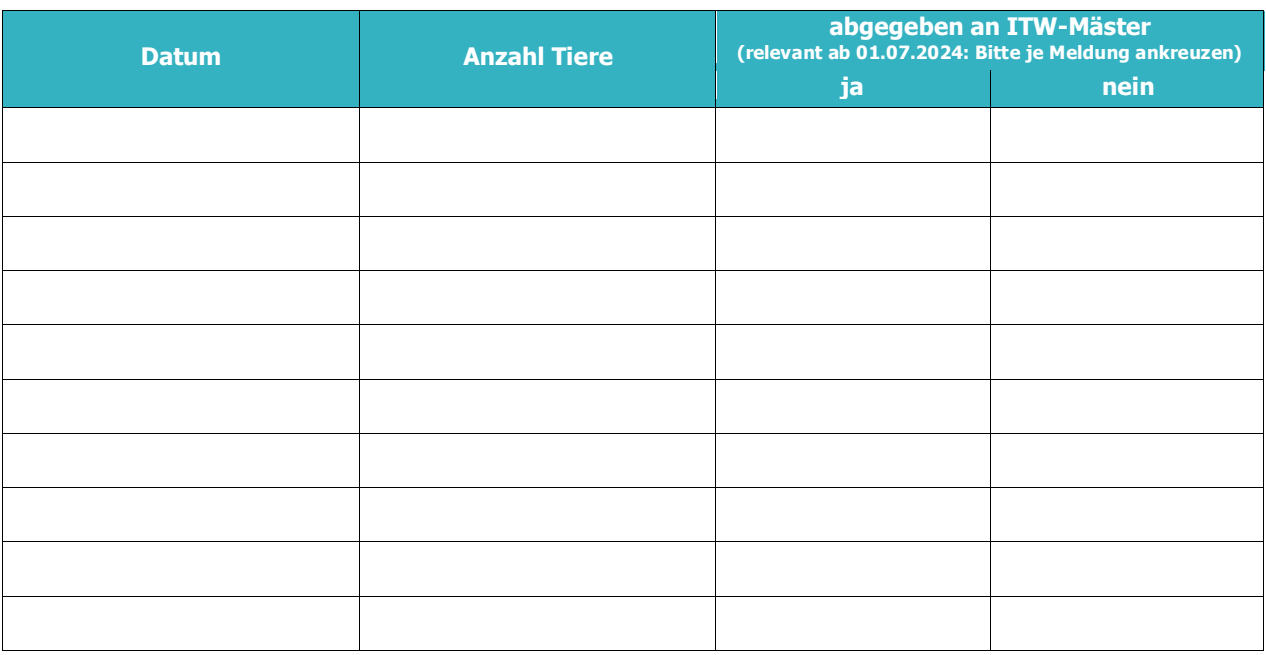

Für das vorangehende …………… Quartal korrigiere ich meine Meldung wie folgt:

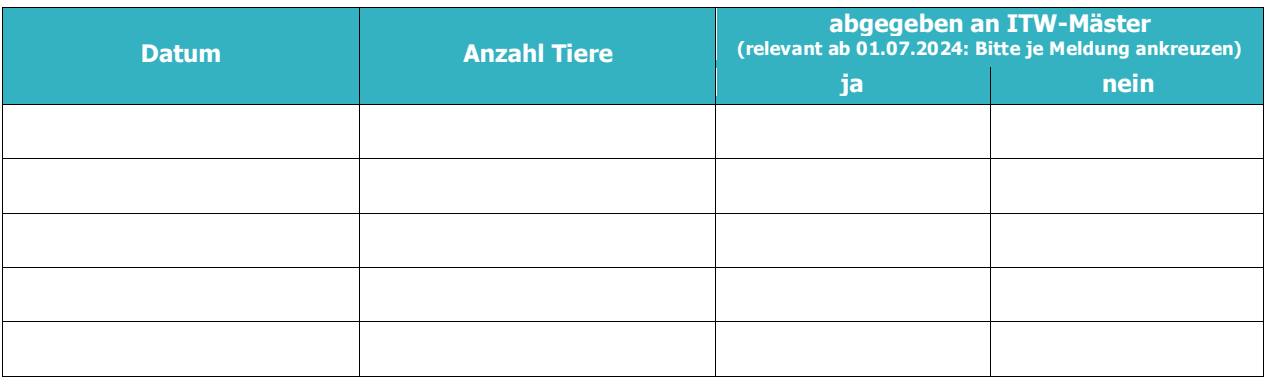

\_\_\_\_\_\_\_\_\_\_\_\_\_\_\_\_\_\_\_\_\_\_\_\_\_\_\_\_\_\_\_\_\_\_\_ \_\_\_\_\_\_\_\_\_\_\_\_\_\_\_\_\_\_\_\_\_\_\_\_\_\_\_\_\_\_\_\_\_\_\_\_\_